# **Manual Page Maker 7**

Yeah, reviewing a book **Manual Page Maker 7** could grow your close connections listings. This is just one of the solutions for you to be successful. As understood, achievement does not recommend that you have wonderful points.

Comprehending as competently as arrangement even more than further will allow each success. next to, the publication as without difficulty as perception of this Manual Page Maker 7 can be taken as competently as picked to act.

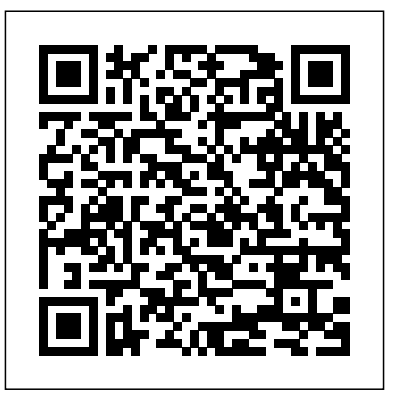

\*Ie Pagemaker 7 Advanced Adobe Press This title teaches through a visual, flexible approach how to create desktop publications for print and electronics distribution using Adobe PageMaker.

**Adobe PageMaker 7.0 User Guide** Guided Computer Tutorials

Classroom in a book the best selling series of hands on software training workbooks, helps you learn the features of adobe software quickly and easily. Classroom in a book offers what no other books or training program does- an official training series from the production of newspapers, Adobe Systems incorporated, developed by experts at adobe and tested in adobe classrooms and labs.Adobe PageMaker classroom in a book contains ten lessons. The book covers the basic of learning Adobe PageMaker, and countless tips and techniques to help you quickly become an PageMaker pro.You can follow the book from start to finish or choose only those lessons that interest you.

Comdex 14-in-1 Computer Course Kit goes in adequate detail covering most demanding software operating in the market. The unique tutor CD provided with this book is a true add-on. While other books rely only on theory and long explanations, the tutor CD accompanying this book helps you build skills on different software. *PageMaker 7 for Windows and Macintosh* 

Aldus PageMaker User Manual Dreamtech Press

Adobe PageMaker 7.0 Hayden Books

The fastest, easiest, most comprehensive way to master Adobe PageMaker, fully updated to cover version 7.0. Classroom-in-a-book format teaches PageMaker in short, projectoriented lessons. This page layout program now offers loads of new features, including a new simplified workflow with Adobe Photoshop and Illustrator, and added integration with popular business tools such as Microsoft Word, QuarkXPress, and more. *PageMaker 7.0* Firewall Media Users can learn to automate their repetitive desktop publishing tasks simply and easily by letting the software do the work. PageMaker Scripting introduces PageMaker's capabilities, such as one-button text formatting and page setup. This one book covers both Macintosh and Windows PageMaker applications. *PageMaker Scripting* Laxmi

Publications, Ltd.

Create visually-compelling documents with ease using PageMaker Plus. In addition to full explanations of the latest features--old and new--of this useful application, this guide contains more than a dozen tutorial projects throughout the book, to help readers learn by doing. *Adobe PageMaker Version 6.5 Plus* John Wiley & Sons Guide to using Adobe PageMaker 7 for newsletters, magazines and other formatted publications. Explains how to improve the layout and production process and use templates and styles. Includes a password for access to a website with scripts and templates. Author has worked on a wide range of publications, has taught publication production and now owns a book publishing business.

Create visually-compelling documents with ease using PageMaker Plus. In addition to full explanations of the latest features--old and new--of this useful application, this guide contains more than a dozen tutorial projects throughout the book, to help readers learn by doing. \*Sm Disk Pagemaker 7.5 Bsc Turtleback

### **Adobe PageMaker 6.0** Complete Reference

-- Best-selling PageMaker guide, now updated for both the Macintosh andWindows platforms. -- PageMaker continues to draw a loyal customer base; users will be looking for documentation to learn all the new features of version 7. -- Visual, task-based reference provides quality PageMaker instruction at an affordable price. The recently-released

Adobe PageMaker 7 includes a number of new features that help users easily produce professional-quality business communications for print, press, and the Web. Users can now merge text and graphics stored originally in spreadsheets or databases to create custom publications, including form letters, mailing labels, envelopes, catalogs, or direct mail campaigns. And PageMaker can now create Adobe PDF files, open QuarkXPress documents, and import and export text files and graphics from key business apps like Microsoft Office. Both new and veteran PageMaker users will find lots to learn in PageMaker 7 for Windows and Macintosh: Visual QuickStart Guide. Even if you've never "designed" anything more complicated than a business letter, you'll soon be creating newsletters, brochures, print ads, and more, thanks to this book's clear, stepby-step explanations and hundreds of illustrations. Design tips sprinkled throughout the pages will help you turn out polished work, whether you need to pull together a flyer for the company picnic or produce a complete corporate identity logo for your small business. PageMaker 7 -Level 1 Que Educational & Training

10, Adobe PageMaker

**PageMaker 7 -Level 2 (Macintosh)** This ILT Series manual for PageMaker 7.0 Intermediate is designed to give proficiency in creating and using templates, adding advanced effects to text and graphics, creating and inserting tables, and working with long publications. The manual is designed for quick scanning in the classroom and filled with interactive exercises that help ensure student success. *Adobe PageMaker 7.0* This ILT Series manual for PageMaker 7.0 Advanced is designed to give proficiency in the advanced features for applying colors, publishing publications, and printing publications. This instructor's edition is designed for quick scanning in the classroom, and filled with interactive exercises. *Adobe Pagemaker 7.0* This Guide Is A Step-By-Step Training Manual For Learning The

21

Most Versatile And Useful Desktop Publishing Software, Namely Pagemaker 7 For Windows. The Book Begins With The Pagemaker Basics Explaining The Starting Of Pagemaker presents a step-by-step approach to And Previewing Pages.It Is Hoped That The Book Would Serve The Dual Purpose - A Textbook For All The Beginners And An Extremely Useful Reference Source For Experienced Computer Professionals. The Notable Features Of This Guide Are:Detailed Exposition Of Floating Palettes, Zoom Tools And Aligning Elements With Many Illustrations.Step By Step Commands For Working With Long Documents.Description Of Different Types Of Style Sheets And Templates For Easy Design Of Documents. Importing Urls And Exporting To Html Documents With Global Link Options Described With Object Linking And Embedding Facilities.Concept Of Layers Is The Latest Addition In Pagemaker 7 And Is Fully Explained In Chapter 12.

# **PageMaker 7 - Level 3**

Provides layout for single or multipage documents, integrating text and graphics on screen. Produces typeset-quality, camera-ready artwork with LaserWriter or LaserWriter Plus. Features include hypenation, kerning, WYSIWYG capability, interactive facing pages, file import function, contents and index generation, automatic font substitution, and Microsoft Mail integration.

Straight To The Point - PageMaker 7.0

Part of the Illustrated Series, this text offers a quick, visual way to build Adobe PageMaker 6.5 for Windows skills. Covers beginning through intermediate skills.

# **PageMaker 7 from A to Z**

This ILT Series manual for PageMaker 7.0 Basic is designed to give proficiency in creating publications and adding visual impact to them with colorful text, drawing objects, frames, and images. The manual (student CD included) is designed for quick scanning in the classroom and filled with interactive exercises that help ensure student success. **Pagemaker 7.0 Training Guide** "Through a visual, flexible approach, students will learn how to create desktop publications for print and electronic distribution using Adobe PageMaker and how to create projects such as a newsletter, menu, flyer, and annual

report."--Amazon.com viewed May 14, 2021.

### *PageMaker 7*

A "how-to" book on PC Pagemaker that setting up business templates for typical office documents, technical manuals, marketing literature, books, newsletters and magazines. The emphasis is on Pagemaker as a business productivity tool.

#### **PageMaker 7 for Windows and Macintosh**

Each book in the popular Visual Quickstart Guide series uses a format in which illustrations predominate, to provide a fast, simple guide to help readers get up and running with a new program.